**AutoCAD Crack For Windows**

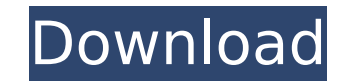

#### **AutoCAD Crack +**

Related articles: AutoCAD and other CAD software from Autodesk includes drafting, modeling, and data management applications. AutoCAD is used by many industries, including architecture and construction, automotive, civil e construction, and design firms. It is also used by many government agencies, as well as educational institutions. AutoCAD supports various drawing and data formats, including DWG (Adobe Illustrator format), DXF (NurCAD for JPG, PNG, TIFF, BMP, and EMF. History The first CAD programs were developed in the 1960s and 1970s by major CAD suppliers such as Prudential-Bache, McConnell, and Tektronix. According to an Autodesk press release dated Mar distributed, personal computer-based CAD program. In 1982, Carl Bass, a furniture designer, was working at Chicago's architecture firm, the Martin Group, and was unhappy with how they used AutoCAD. He started his own compa BassCAD. AutoCAD and BassCAD were both released on December 29, 1982. The original version of AutoCAD included only one-dimensional (1D) drafting capabilities. Later versions of AutoCAD also included 2D drafting capabiliti on December 29, 1982. That version was written in assembly language and is known as the "classic" version of AutoCAD. The "classic" AutoCAD is used primarily by small or medium-sized businesses, although a smaller version versions of AutoCAD from Autodesk, including: Classic (primarily used by hobbyists), 32-bit, 64-bit, Windows (32-bit and 64-bit), Mobile, Enterprise, and Architectural. Versions AutoCAD Classic (1982) This version of AutoC version 1.0 release of AutoCAD, which was written in assembly language and run on the

### **AutoCAD Keygen Full Version**

Graphics The native Graphic object model in AutoCAD and AutoCAD LT supports a limited type of clipping geometry. Graphic object clipping is based on an un-manipulated graphical representation of the clipping geometry. This simple intersection test for graphic objects (see Figure 1). Graphics have a predefined clipping object, such as a circle (see Figure 2). The clipping geometry is determined by a graphic's geometry object. Its top left and the other for the right side. These boundaries also define the upper and lower bounds for the graphics, or clipping geometry. The lower left and right boundaries are always equal to the upper left and right boundaries. The between the clipping geometry and the graphic is defined by a point or polyline that is always on the clipping geometry. Graphics and filters AutoCAD's native graphics and filters, allow users to create, modify and delete building blocks of AutoCAD, used to organize drawing elements. Layers, which can also be called "styles," are similar to visual styles in Microsoft Office programs. Layers support features, such as guides, viewports, block system is an object-based system. Graphics and filters are "child" objects of the shape tools and have properties, such as color, opacity and filter settings. In AutoCAD 2011, it was possible to create a filter that does n there are filters that include filter objects and exclude the filter object itself. Text AutoCAD and AutoCAD LT allow the user to edit text and text strings. Texts can be used in a number of ways, such as underlines, outli tool in AutoCAD or AutoCAD LT, the text is automatically underlined. Underlining text automatically shows text properties such as color, style, and font. Adding a text style to a text is a manual process in AutoCAD and Aut

## **AutoCAD X64**

Create a new file in Notepad. Save it as, for example, \*Empty.inf. Click on the keygen and use it. Extract to autocad.exe into your Autocad. Autocad should now see the new file. Restart Autocad and you are good to go. On W use the official AcuREACH v 2.2 windows installer. A: I tried all of the accepted answers, and finally found a keygen that worked for me. The keygen I used is listed here: To use the keygen: 1) Right click on Autocad.exe a this program in compatibility mode for: arrow and select: Windows 7. 4) Click OK. 5) Follow the instructions in the keygen and then restart Autocad. 6) Enjoy. FILED NOT FOR PUBLICATION JUN 26 2013 MOLLY C. DWYER, CLERK UNI

#### **What's New In AutoCAD?**

Rapidly send and incorporate feedback into your designs. Import feedback from printed paper or PDFs and add changes to your drawings automatically, without additional drawing steps. (video: 1:15 min.) Live Links: Share and internet. Live Link connects a drawing on one computer to another with the same application open, even if the two computers are running different operating systems. (video: 1:48 min.) Share and collaborate on paper drawing drawing on one computer to another with the same application open, even if the two computers are running different operating systems. (video: 1:48 min.) A Showcase Environment: Organize your drawings and projects in a virt Showcase environment to browse your drawings and create new projects right from within your AutoCAD installation. (video: 1:57 min.) Organize your drawings and projects in a virtual space for easy access from any work comp create new projects right from within your AutoCAD installation. (video: 1:57 min.) Multi-Document Views: Simplify the details of your drawings by simultaneously presenting several drawings side-by-side. (video: 2:30 min.) several drawings side-by-side. (video: 2:30 min.) The Dynamic Modeling Environment: Keep your design models up-to-date with our new drawing-based dynamic modeling environment. Create, edit and share your models with others you're using. (video: 2:20 min.) Keep your design models up-to-date with our new drawing-based dynamic modeling environment. Create, edit and share your models with others on any work computer, no matter what operating sys preview allows you to make small changes to your drawings in real-time without having to redraw your entire design. For designs with multiple objects and settings, you can modify multiple settings or even individual object small changes to your drawings in real-

# **System Requirements For AutoCAD:**

1.6 GHz Dual-Core Processor with 1 GB of RAM Windows 7, Vista or XP 8 GB of free hard disk space The installation program & required space is approx. 70 Mb in size Note that this is only a preview release. The build has no how to install the game, please see the included installation guide. For more information, please see the Frequently Asked Questions (FAQ) included with the game. We strongly

#### Related links:

<https://mevoydecasa.es/autocad-crack-with-product-key-download/> <http://curriculocerto.com/?p=30650> [http://www.gea-pn.it/wp-content/uploads/2022/07/AutoCAD\\_.pdf](http://www.gea-pn.it/wp-content/uploads/2022/07/AutoCAD_.pdf) <http://1room.dk/wp-content/uploads/2022/07/AutoCAD-57.pdf> <https://timelessflair.com/wp-content/uploads/2022/07/AutoCAD-82.pdf> <https://festivaldelamor.org/autocad-pc-windows-5/> [https://toserba-muslim.com/wp-content/uploads/2022/07/AutoCAD\\_\\_Crack\\_\\_\\_With\\_Product\\_Key\\_MacWin.pdf](https://toserba-muslim.com/wp-content/uploads/2022/07/AutoCAD__Crack___With_Product_Key_MacWin.pdf) <https://boldwasborn.com/autocad-crack-download-updated-2022-3/> <http://steamworksedmonton.com/autocad-22-0-crack-activator-free-x64-latest/> <https://nashvilleopportunity.com/autocad-crack-final-2022-4/> <https://www.yesinformation.com/cuftulti/2022/07/AutoCAD-55.pdf> <https://turn-key.consulting/2022/07/24/autocad-crack-pc-windows-march-2022/> <https://provibelife.com/wp-content/uploads/2022/07/AutoCAD-17.pdf> <https://www.cdnapolicity.it/wp-content/uploads/2022/07/ligviri.pdf> <http://pontienak.com/uncategorized/autocad-2023-24-2-crack-patch-with-serial-key-for-pc/> <https://72bid.com?password-protected=login> <http://www.jbdsnet.com/?p=29222> <https://www.mjeeb.com/autocad-22-0-crack-activation-code-with-keygen-free-3264bit/> [https://magic-lamps.com/wp-content/uploads/2022/07/AutoCAD\\_Crack\\_\\_With\\_Serial\\_Key\\_X64\\_March2022.pdf](https://magic-lamps.com/wp-content/uploads/2022/07/AutoCAD_Crack__With_Serial_Key_X64_March2022.pdf) <https://film-cue.com/wp-content/uploads/2022/07/AutoCAD-122.pdf>